*Направление подготовки 38.03.01 Экономика Профиль подготовки «Бухгалтерский учет, анализ и аудит» РПД Б1.Б.17 «Основы информатики и вычислительной техники»*

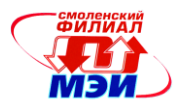

Приложение к РПД Б1.Б.17

**Филиал федерального государственного бюджетного образовательного учреждения высшего образования «Национальный исследовательский университет «МЭИ» в г. Смоленске**

**УТВЕРЖДАЮ** Зам. директора филиала ФГБОУ ВО «НИУ «МЭИ» в Г. Смоленске по учебно-методической работе В.В. Рожков  $20/57.$ Q8»e  $\left\langle \right\langle$ **PIERTE IN TELEVISION** 

# **РАБОЧАЯ ПРОГРАММА ДИСЦИПЛИНЫ**

**Основы информатики и вычислительной техники**

**(НАИМЕНОВАНИЕ ДИСЦИПЛИНЫ)**

**Направление подготовки: 38.03.01 Экономика**

**Профиль подготовки: Бухгалтерский учет, анализ и аудит**

**Уровень высшего образования: бакалавриат**

**Форма обучения: очная**

**Нормативный срок обучения: 4 года**

**Смоленск – 2015 г.**

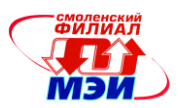

### **1. Перечень планируемых результатов обучения по дисциплине, соотнесенных с планируемыми результатами освоения образовательной программы**

**Целью освоения дисциплины** является подготовка обучающихся к расчетноэкономической; аналитической, научно-исследовательской; организационно-управленческой и учетной деятельности по направлению подготовки 38.03.01 Экономика посредством обеспечения этапов формирования компетенций, предусмотренных ФГОС ВО, в части представленных ниже знаний, умений и навыков.

**Задачами дисциплины** является изучение понятийного аппарата дисциплины, основных теоретических положений и методов, привитие навыков применения теоретических знаний для решения практических задач.

Дисциплина направлена на формирование следующих общепрофессиональных и профессиональных компетенций:

ОПК-1 - способность решать стандартные задачи профессиональной деятельности на основе информационной и библиографической культуры с применением информационнокоммуникационных технологий и с учетом основных требований информационной безопасности;

ПК-8 - способность использовать для решения аналитических и исследовательских задач современные технические средства и информационные технологии;

ПК-10 - способность использовать для решения коммуникативных задач современные технические средства и информационные технологии.

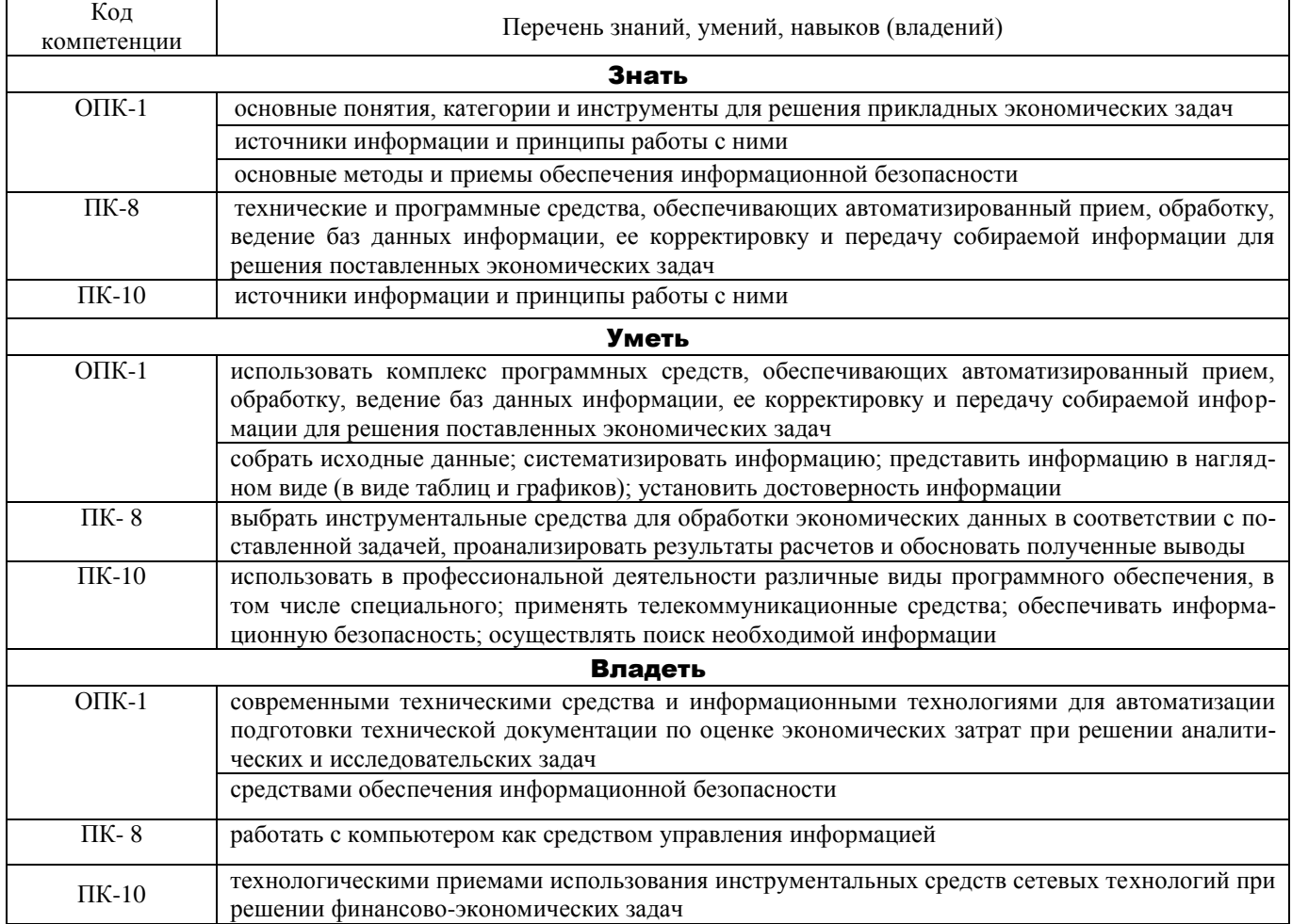

В результате изучения дисциплины студент должен:

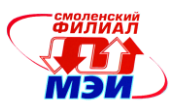

Соотнесение тем/разделов учебной дисциплины и формируемых в них общепрофессиональных и профессиональных компетенций:

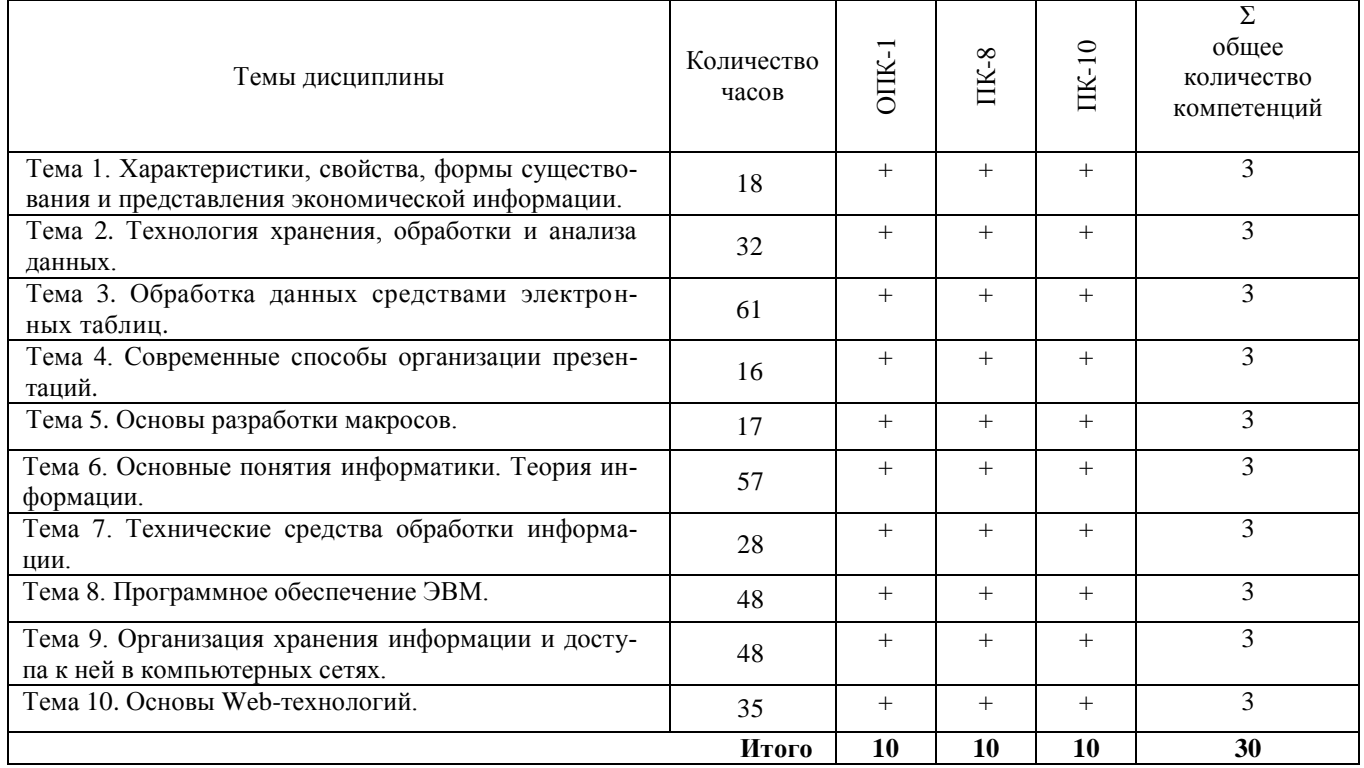

### **2. Место дисциплины в структуре образовательной программы**

Дисциплина «Основы информатики и вычислительной техники» (Б1.Б.17) относится к базовой части дисциплин Блока 1 «Дисциплины (модули)» образовательной программы подготовки бакалавров по профилю «Бухгалтерский учет, анализ и аудит», направления подготовки 38.03.01 Экономика.

Дисциплина «Основы информатики и вычислительной техники» в соответствии с учебным планом по направлению подготовки 38.03.01 Экономика является промежуточным этапом в формировании и развитии компетенций, осваиваемых при изучении дисциплин: Бухгалтерские компьютерные программы (Б1.В.ДВ.3.1) или Информационные системы в экономике (Б1.В.ДВ.3.2), Бухгалтерское дело (Б1.В.ОД.12), практики по получению первичных умений и навыков научноисследовательской деятельности (Б2.У.1), преддипломной практики (Б2.П.3), научноисследовательской работы (Б2.П.4) и государственной итоговой аттестации) (Б3).

## **3. Объем дисциплины в зачетных единицах с указанием количества академических часов, выделенных на контактную работу обучающихся с преподавателем (по видам учебных занятий) и на самостоятельную работу обучающихся**

#### **Аудиторная работа**

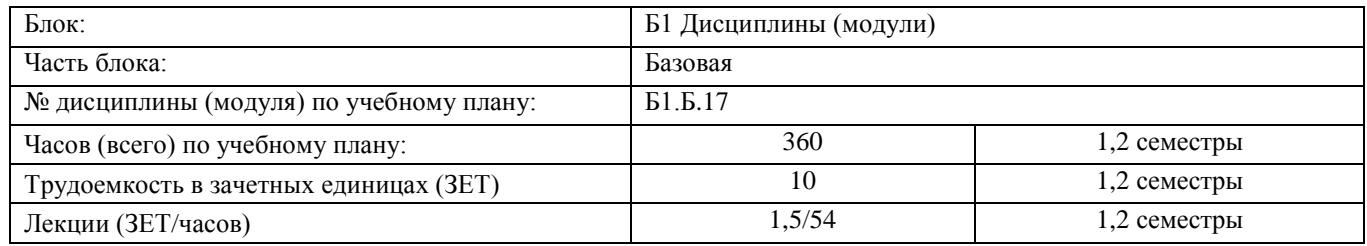

#### *Направление подготовки 38.03.01 Экономика Профиль подготовки «Бухгалтерский учет, анализ и аудит» РПД Б1.Б.17 «Основы информатики и вычислительной техники»*

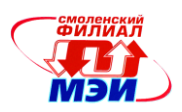

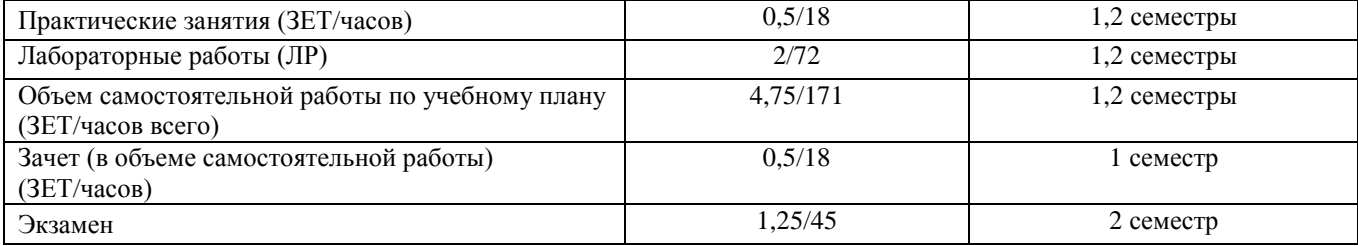

## **Самостоятельная работа студентов**

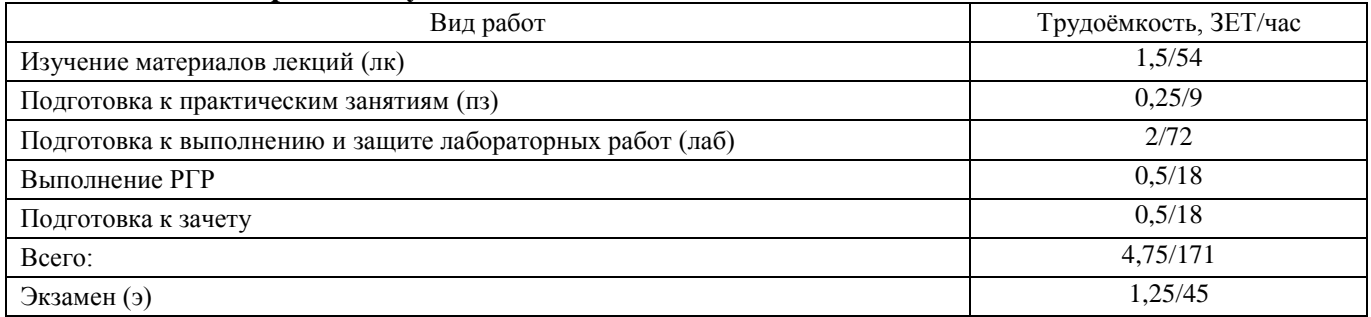

## **4. Содержание дисциплины, структурированное по темам с указанием отведенного на них количества академических часов и видов учебных занятий**

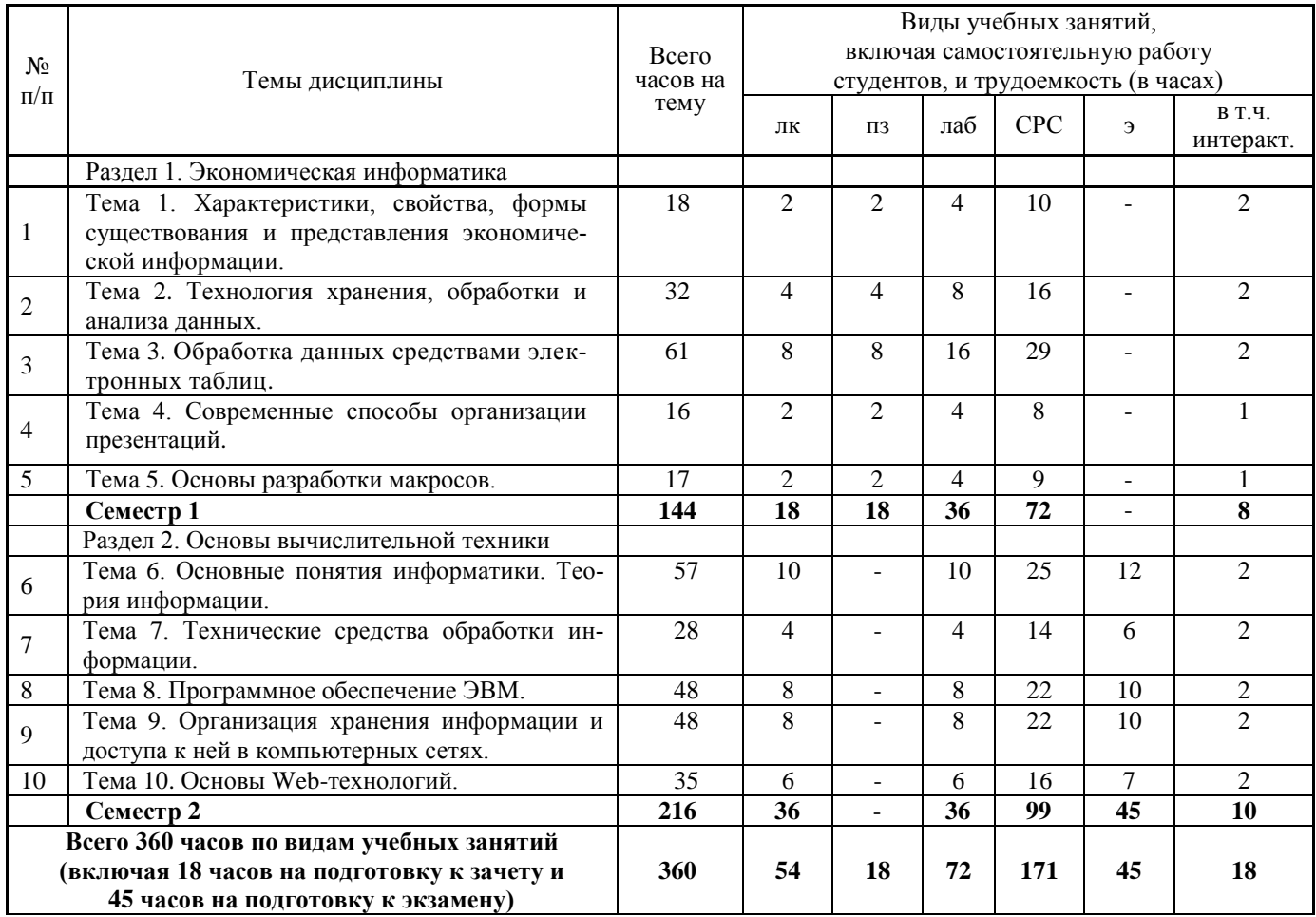

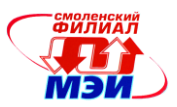

#### Содержание дисциплины по видам учебных занятий

#### **Раздел 1. Экономическая информатика.**

### **Тема 1. Характеристики, свойства, формы существования и представления экономической информации.**

**Лекция 1**. Предмет и задачи экономической информатики. Понятие информации. Информация, данные и знания. Виды информации. Экономическая информация. Классификационные критерии экономической информации. Исходная, производная, постоянная и переменная информация.

#### **Практическое занятие № 1:**

1.1 Экономическая информация. Свойства экономической информации. Требования, предъявляемые к экономической информации.

1.2 Экономический документ, виды и формы представления. Представление документов в электронном виде. Электронный документ и электронная копия.

**Лабораторная работа № 1.** Текстовый процессор Word: создание документа, списки.

**Лабораторная работа № 2.** Текстовый процессор Word: разработка и форматирование таблиц, организация вычислений в таблицах.

**Самостоятельная работа № 1**. Изучение материалов лекции (1 час), подготовка к практическому занятию № 1 (1 час), подготовка к выполнению и защите лабораторных работ №№ 1 – 2 (изучение методических указаний, предварительная проработка технологического цикла – 4 часа), подготовка к зачету (4 часа) (всего к теме №1 – 10 часов).

**Текущий контроль** – обсуждение контрольных вопросов по теме практического занятия, опрос по вопросам, вынесенным на самостоятельное изучение, устный опрос при проведении допуска к лабораторным работам, защита лабораторных работ, тестирование.

## **Тема 2. Технология хранения, обработки и анализа данных.**

**Лекция 2.** Базы данных и их функциональное назначение. Модели данных и структуры баз данных. Разработка структуры базы данных. Свойства таблиц и полей. Типы данных, форматы и размеры полей. Ключевые поля, индексы, межтабличные связи. Обеспечение целостности данных.

**Практическое занятие № 2:** Организация модели данных в виде списков.

**Лабораторная работа № 3.** Система управления базами данных Access: способы создания таблиц.

**Лабораторная работа № 4.** Система управления базами данных Access: создание элементов форм и отчетов.

**Лекция 3.** Системы управления базами данных: формы и отчеты. Роль управляющих элементов, их свойства и методы.

**Практическое занятие № 3:** Применение функций баз данных для анализа данных.

**Лабораторная работа № 5.** СУБД Access: создание и модификация запросов.

**Самостоятельная работа 2**. Изучение материалов лекции (2 часа), подготовка к практическим занятиям № 2-3 (2 часа), подготовка к выполнению и защите лабораторных работ № 3- (изучение методических указаний, предварительная проработка технологического цикла - 8 часов), подготовка к зачету (4 часа) (всего к теме № 2 – 16 часов).

**Текущий контроль** – обсуждение контрольных вопросов по теме практического занятия, опрос по вопросам, вынесенным на самостоятельное изучение, устный опрос при проведении допуска к лабораторным работам, защита лабораторных работ, тестирование.

## **Тема 3. Обработка данных средствами электронных таблиц.**

**Лекция 4.** Назначение электронных таблиц Microsoft Excel. Электронные таблицы Excel: ввод и редактирование данных. Сохранение и открытие рабочей книги. Форматирование данных в таблице. Вычисление в электронных таблицах. Использование функций, их классификация. Форматы числовых данных.

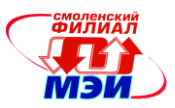

**Практическое занятие № 4:** Электронные таблицы Excel: синтаксис основных функций, применяемых для простейших вычислений.

**Лабораторная работа № 6.** Электронные таблицы Excel: создание таблиц, ввод формул, графическое представление данных.

**Лабораторная работа № 7.** Работа с формулами, функциями и графиками в Microsoft Excel.

**Лекция 5.** Анализ данных, моделирование и прогнозирование в Excel: сводный анализ, прогнозирование и анализ сбыта, построение тренда. Применение диаграмм для анализа данных.

**Практическое занятие 5:** Поиск и принятие оптимальных решений в Excel.

**Лабораторная работа № 8.** Консолидация данных в MS Excel.

**Лабораторная работа № 9.** Работа с таблицей MS Excel как с базой данных.

**Лекция 6**. Технологии численного решения экономических задач.

**Практическое занятие 6:** Решение систем линейных уравнений.

**Лабораторная работа № 10.** Решение задач линейного программирования в Excel.

**Лабораторная работа № 11.** Использование метода Подбор параметра для решения нелинейных уравнений.

**Лекция 7**. Технологии финансовых вычислений.

**Практическое занятие № 7:** Финансовые расчеты по простым и сложным процентам.

**Лабораторная работа № 12.** Финансовые расчеты по простым процентам: начисления простых процентов, наращения, реинвестирование.

**Лабораторная работа № 13.** Финансовые расчеты по сложным процентам: наращения, расчет номинальной и эффективной ставки процентов, расчет стоимости ценных бумаг.

**Самостоятельная работа 3**. Изучение материалов лекции, рекомендуемой литературы (4 часа), подготовка к практическим занятиям № 4-7 (4 часа), подготовка к выполнению и защите лабораторных работ № 6-13 (изучение методических указаний, предварительная проработка технологического цикла - 16 часов), подготовка к зачету (5 часов) (всего к теме № 3 – 29 часов).

**Текущий контроль –** обсуждение контрольных вопросов по теме практического занятия, опрос по вопросам, вынесенным на самостоятельное изучение, устный опрос при проведении допуска к лабораторным работам, защита лабораторных работ, тестирование.

## **Тема 4. Современные способы организации презентаций.**

**Лекция 8**. Виды презентаций. Этапы создания презентаций. Подготовка презентации. Работа в Microsoft PowerPoint.

**Практическое занятие № 8:** Презентации как удобный и наглядный способ подачи информации.

**Лабораторная работа № 14.** Создание новой презентации. Оформление презентации.

**Лабораторная работа № 15.** Расширенные возможности PowerPoіnt. Представление презентаций.

**Самостоятельная работа 4**. Изучение материалов лекции (1 час), подготовка к практическому занятию № 8 (1 час), подготовка к выполнению и защите лабораторных работ №№ 14-15 (изучение методических указаний, предварительная проработка технологического цикла – 4 часа), подготовка к зачету (2 часа) (всего к теме № 4 – 8 часов).

**Текущий контроль** – обсуждение контрольных вопросов по теме практического занятия, опрос по вопросам, вынесенным на самостоятельное изучение, устный опрос при проведении допуска к лабораторным работам, защита лабораторных работ, тестирование.

## **Тема 5. Основы разработки макросов.**

**Лекция 9.** Основы автоматизации часто повторяющихся задач.

**Практическое занятие № 9:** Создание и редактирование макросов.

**Лабораторная работа № 16.** Создание и использование макрокоманд.

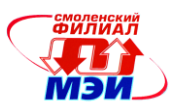

**Самостоятельная работа 5**. Изучение материалов лекции (1 час), подготовка к практическому занятию (1 час), подготовка к выполнению и защите лабораторной работы № 16 (изучение методических указаний, предварительная проработка технологического цикла – 4 часа), подготовка к зачету (3 часа) (всего к теме  $N_2$  5 – 9 часов).

**Текущий контроль** – обсуждение контрольных вопросов по теме практического занятия, опрос по вопросам, вынесенным на самостоятельное изучение, устный опрос при проведении допуска к лабораторным работам, защита лабораторных работ.

## **Раздел 2. Основы вычислительной техники.**

### **Тема 6. Теория информации.**

**Лекция 10.** История, предмет и структура информатики.

**Лекция 11.** Понятие данных и информации. Информация, ее представление и измерение.

**Лекция 12.** Системы счисления. Непозиционная и позиционная системы счисления. Двоичная, десятеричная и шестнадцатеричная системы счисления.

**Лекция 13.** Арифметические основы ЭВМ.

**Лекция 14.** Логические основы ЭВМ.

**Лабораторная работа № 17.** Количественная мера информации.

**Лабораторная работа № 18.** Кодирование информации.

**Лабораторная работа № 19.** Системы счисления

**Лабораторная работа № 20.** Формы и форматы представления данных в ЭВМ.

**Лабораторная работа № 21.** Логические основы ЭВМ.

**Самостоятельная работа № 6**. Изучение материалов лекции (10 часов), подготовка к выполнению и защите лабораторных работ №№ 17 – 21 (изучение методических указаний, предварительная проработка технологического цикла – 10 часов), подготовка к тестированию (2 часа), выполнение РГР (3 часа) (всего к теме № 6 – 25 часов).

**Текущий контроль** – устный опрос при проведении допуска к лабораторным работам, защита лабораторных работ, тестирование.

## **Тема 7. Технические средства обработки информации.**

**Лекция 15.** История развития ЭВМ. Архитектура персонального компьютера

**Лекция 16.** Внешние устройства персонального компьютера.

**Лабораторная работа № 22.** Определение конфигурации персонального компьютера.

**Лабораторная работа № 23.** Внешние устройства персонального компьютера.

**Самостоятельная работа 7**. Изучение материалов лекции (4 часа), подготовка к выполнению и защите лабораторных работ №№ 22-23 (изучение методических указаний, предварительная проработка технологического цикла - 4 часа), подготовка к тестированию (2 часа), выполнение РГР (4 часа) (всего к теме № 7 – 14 часов).

**Текущий контроль –** устный опрос при проведении допуска к лабораторным работам, защита лабораторных работ, тестирование.

### **Тема 8. Программное обеспечение ЭВМ.**

**Лекция 17.** Классификация программного обеспечения. Системное программное обеспечение ПК.

**Лекция 18.** Сервисное программное обеспечение персонального компьютера.

**Лекция 19.** Файловая система. Операции с файлами.

**Лекция 20.** Защита информации в компьютерах и сетях.

**Лабораторная работа № 24.** Выполнение базовых операций в операционной системе Windows. Сервисное программное обеспечение.

**Лабораторная работа № 25.** Лицензионные и свободно распространяемые программные продукты.

**Лабораторная работа № 26.** Управление файловой структурой с помощью менеджеров файлов.

**Лабораторная работа № 27.** Архивирование (сжатие) информации.

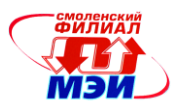

**Самостоятельная работа 8**. Изучение материалов лекции, рекомендуемой литературы (8 часов), подготовка к выполнению и защите лабораторных работ № 24-27 (изучение методических указаний, предварительная проработка технологического цикла - 8 часов), подготовка к тестированию (2 часа), выполнение РГР (4 часа) (всего к теме № 8 – 22 часа).

**Текущий контроль** – устный опрос при проведении допуска к лабораторным работам, защита лабораторных работ, тестирование.

## **Тема 9. Организация хранения информации и доступа к ней в компьютерных сетях.**

**Лекция 21**. Понятие и назначение компьютерной сети. Виды компьютерных сетей и их назначение. Классификация сетей. Основы локальных сетей. Адресация в локальных сетях. Топология локальных сетей.

**Лекция 22.** Структура глобальной компьютерной сети Internet. *Принципы работы. Протокол TCP/IP.*

### **Лекция 23.** *Система адресации в сети Интернет.*

*Лекция 24.* Сетевые сервисы и стандарты.

**Лабораторная работа № 28.** IP – адресация.

**Лабораторная работа № 29.** Топология локальных сетей.

**Лабораторная работа № 30.** Работа с поисковыми серверами в сети Интернет.

**Лабораторная работа № 31.** Работа с электронной почтой.

**Самостоятельная работа 9**. Изучение материалов лекции (8 часов), подготовка к выполнению и защите лабораторных работ №№ 28-31 (изучение методических указаний, предварительная проработка технологического цикла – 8 часов), подготовка к тестированию (2 часа), выполнение РГР (4 часа) (всего к теме № 9 – 22 часа).

**Текущий контроль** – устный опрос при проведении допуска к лабораторным работам, защита лабораторных работ, тестирование.

#### **Тема 10. Основы Web-технологий.**

**Лекция 25.** Основы работы в Интернете.

**Лекции 26 - 27.** Сайт. Основные понятия. Работа в HTML-редакторе.

**Лабораторная работа 32.** Использование HTML для создания Web – документов.

**Лабораторная работа 33.** Ознакомление с основами языка HTML. МЕТА-данные. Видеофрагменты в документах HTML. Таблицы стилей.

**Самостоятельная работа 5**. Изучение материалов лекции (6 часов), подготовка к выполнению и защите лабораторных работ №№ 32-33 (изучение методических указаний, предварительная проработка технологического цикла – 6 часов), выполнение РГР (4 часа) (всего к теме № 10 – 16 часов).

**Текущий контроль** – устный опрос при проведении допуска к лабораторным работам, защита лабораторных работ.

Лекционные, практические занятия и лабораторные работы проводятся в интерактивной форме с использованием мультимедийных технологий.

### **П р о м е ж у т о ч н а я а т т е с т а ц и я**

**Зачет –** 1 семестр.

**Экзамен** – 2 семестр.

Изучение дисциплины заканчивается экзаменом. Экзамен проводится в соответствии с Положением о зачетной и экзаменационной сессиях в НИУ МЭИ и инструктивным письмом от 14.05.2012 № И-23.

### **5. Перечень учебно-методического обеспечения для самостоятельной работы обучающихся по дисциплине**

Для обеспечения самостоятельной работы разработаны:

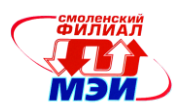

- конспект лекций по дисциплине,

- демонстрационные слайды лекций,

- методические указания по выполнению лабораторных работ, к практическим занятиям и самостоятельной работе студентов (Приложение к РПД Б1.Б.17).

### 6. Фонд оценочных средств для проведения промежуточной аттестации обучающихся по дисциплине

## 6.1 Перечень компетенций с указанием этапов их формирования

При освоении дисциплины формируются следующие компетенции:

общепрофессиональные: ОПК-1, профессиональные: ПК-8, ПК-10.

Указанные компетенции формируются в соответствии со следующими этапами:

1. Формирование и развитие теоретических знаний, предусмотренных указанными компетенциями (лекционные занятия, самостоятельная работа студентов).

2. Приобретение и развитие практических умений, предусмотренных компетенциями (практические занятия, лабораторные работы, расчетно-графическая работа, самостоятельная работа студентов).

3. Закрепление теоретических знаний, умений и практических навыков, предусмотренных компетенциями, в ходе защит лабораторных работ, а также подготовки ответов на задания для практических занятий, выполнения расчетно-графической работы, успешной сдачи зачета и экзамена.

### 6.2 Описание показателей и критериев оценивания компетенций на различных этапах их формирования, описания шкал оценивания

Сформированность компетенции в рамках освоения данной дисциплины оценивается по трехуровневой шкале:

- пороговый уровень является обязательным для всех обучающихся по завершении освоения дисциплины;

- продвинутый уровень характеризуется превышением минимальных характеристик сформированности компетенции по завершении освоения дисциплины;

- эталонный уровень характеризуется максимально возможной выраженностью компетенции и является важным качественным ориентиром для самосовершенствования.

При достаточном качестве освоения более 80% приведенных знаний, умений и навыков преподаватель оценивает освоение данной компетенции в рамках настоящей дисциплины на эталонном уровне, при освоении более 60% приведенных знаний, умений и навыков - на продвинутом, при освоении более 40% приведенных знаний, умений и навыков - на пороговом уровне. В противном случае компетенция в рамках настоящей дисциплины считается неосвоенной.

Уровень сформированности каждой компетенции на различных этапах ее формирования в процессе освоения данной дисциплины оценивается в ходе текущего контроля успеваемости и представлен различными видами оценочных средств.

Для оценки сформированности в рамках данной дисциплины компетенции ОПК-1 «способностью решать стандартные задачи профессиональной деятельности на основе информационной  $\mathbf{M}$ библиографической культуры  $\mathbf{c}$ применением информационнокоммуникационных технологий и с учетом основных требований информационной безопасности» преподавателем оценивается содержательная сторона и качество материалов, собранных студентом в отчетах при выполнении лабораторных работ и самостоятельной подготовке к выполнению лабораторных работ. Учитываются также ответы студента на вопросы по соответствующим видам занятий при текущем контроле - устных опросах, тестировании, защитах лабораторных работ.

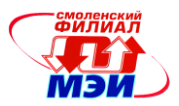

Принимается во внимание владение обучающимися: знаниями:

- основных понятий, категорий и инструментов для решения прикладных экономических задач;

- источники информации и принципы работы с ними;

- основные методы и приемы обеспечения информационной безопасности;

#### умениями:

- использовать комплекс программных средств, обеспечивающих автоматизированный прием, обработку, ведение баз данных информации, ее корректировку и передачу собираемой информации для решения поставленных экономических задач:

- собрать исходные данные; систематизировать информацию; представить информацию в наглядном виде (в виде таблиц и графиков); установить достоверность информации;

#### навыками:

- применения современных технических средств и информационных технологий для автоматизации подготовки технической документации по оценке экономических затрат при решении аналитических и исследовательских задач;

- применения средств обеспечения информационной безопасности.

Критерии оценивания уровня сформированности компетенции ОПК-1 «способностью решать стандартные задачи профессиональной деятельности на основе информационной и библиографической культуры с применением информационно-коммуникационных технологий и с учетом основных требований информационной безопасности»: преподавателем оценивается содержательная сторона и качество материалов, приведенных в отчетах студента по практическим занятиям. Учитываются также ответы студента на вопросы по соответствующим видам занятий при текущем контроле - устных опросах, тестировании, ответах «у доски» при выполнении заданий на практических занятиях, а также в процессе выполнения и защит лабораторных работ, выполнения РГР.

Студенту при выполнении и защите лабораторных работ задается 2 вопроса по теме лабораторной работы.

Полный ответ на один вопрос, частичный ответ на два вопроса соответствуют пороговому уровню сформированности компетенции на данном этапе ее формирования, полный ответ на один, и частичный ответ на второй - продвинутому уровню; при полном ответе на два вопроса - эталон-HOMY.

При проведении тестирования, как формы текущего контроля, используются следующие критерии:

41%-59% правильных ответов соответствует пороговому уровню сформированности компетенции на данном этапе ее формирования; 60%-79% - продвинутому уровню; 80%-100% - эталонному уровню.

Для оценки сформированности в рамках данной дисциплины компетенции ПК-8 «способностью использовать для решения аналитических и исследовательских задач современные технические средства и информационные технологии» преподавателем оценивается содержательная сторона и качество материалов, собранных студентом в отчетах при выполнении лабораторных работ и самостоятельной подготовке к выполнению лабораторных работ. Учитываются также ответы студента на вопросы по соответствующим видам занятий при текущем контроле устных опросах, тестировании, защитах лабораторных работ.

Принимается во внимание владение обучающимися:

знанием:

- технические и программные средства, обеспечивающих автоматизированный прием, обработку, ведение баз данных информации, ее корректировку и передачу собираемой информации для решения поставленных экономических задач;

#### умением:

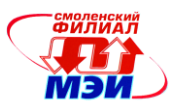

- выбрать инструментальные средства для обработки экономических данных в соответствии с поставленной задачей, проанализировать результаты расчетов и обосновать полученные выводы;

#### навыком:

- работать с компьютером как средством управления информацией.

Критерии оценивания уровня сформированности компетенции ПК-8 «способностью использовать для решения аналитических и исследовательских задач современные технические средства и информационные технологии» в процессе выполнения и защит лабораторных работ и подготовки расчетно-графической работы.

Студенту при выполнении и защите лабораторных работ задается 2 вопроса по теме лабораторной работы. Полный ответ на один вопрос, частичный ответ на два вопроса соответствуют пороговому уровню сформированности компетенции на данном этапе ее формирования, полный ответ на один, и частичный ответ на второй - продвинутому уровню; при полном ответе на два вопроса - эталонному.

Также учитываются результаты тестирования, как формы текущего контроля:

41%-59% правильных ответов соответствует пороговому уровню сформированности компетенции на данном этапе ее формирования; 60%-79% - продвинутому уровню; 80%-100% - эталонному уровню.

Для оценки сформированности в рамках данной дисциплины компетенции ПК-10 «способностью использовать для решения коммуникативных задач современные технические средства и информационные технологии» преподавателем оценивается содержательная сторона и качество материалов, собранных студентом в отчетах при выполнении лабораторных работ и самостоятельной подготовке к выполнению лабораторных работ. Учитываются также ответы студента на вопросы по соответствующим видам занятий при текущем контроле - устных опросах, тестировании, защитах лабораторных работ.

Принимается во внимание владение обучающимися:

знанием:

- источники информации и принципы работы с ними;

#### умением:

- использовать в профессиональной деятельности различные виды программного обеспечения, в том числе специального; применять телекоммуникационные средства; обеспечивать информационную безопасность; осуществлять поиск необходимой информации;

#### навыком:

- технологическими приемами использования инструментальных средств сетевых технологий при решении финансово-экономических задач.

Критерии оценивания уровня сформированности компетенции ПК-10 «способностью использовать для решения коммуникативных задач современные технические средства и информационные технологии» в процессе выполнения и защит лабораторных работ и подготовки расчетно-графической работы.

Студенту при выполнении и защите лабораторных работ задается 2 вопроса по теме лабораторной работы. Полный ответ на один вопрос, частичный ответ на два вопроса соответствуют пороговому уровню сформированности компетенции на данном этапе ее формирования, полный ответ на один, и частичный ответ на второй - продвинутому уровню; при полном ответе на два вопроса - эталонному.

Также учитываются результаты тестирования, как формы текущего контроля:

41%-59% правильных ответов соответствует пороговому уровню сформированности компетенции на данном этапе ее формирования; 60%-79% - продвинутому уровню; 80%-100% - эталонному уровню.

Сформированность уровня компетенции не ниже порогового является основанием для допуска обучающегося к промежуточной аттестации по данной дисциплине.

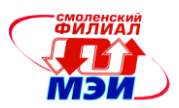

Формой промежуточной аттестации по данной дисциплине является зачет (1семестр) и экзамен (2 семестр), оцениваемый по принятой в НИУ «МЭИ» четырехбалльной системе: «отлично», «хорошо», «удовлетворительно», «неудовлетворительно».

Зачет выставляется как совокупный результат освоения всех компетенций по данной дисциплине) в соответствии с инструктивным письмом НИУ МЭИ от 14 мая 2012 года № И-23.

Критерии оценивания:

Оценки «отлично» заслуживает студент, обнаруживший всестороннее, систематическое и глубокое знание материалов изученной дисциплины, умение свободно выполнять задания, предусмотренные программой; усвоивший основную литературу и знакомый с дополнительной литературой, рекомендованной рабочей программой дисциплины; проявивший творческие способности в понимании, изложении и использовании материалов изученной дисциплины; безупречно отвечавший на дополнительные вопросы в рамках рабочей программы дисциплины; правильно выполнивший и защитивший все лабораторные работы.

Оценки «хорошо» заслуживает студент, обнаруживший полное знание материала изученной дисциплины; успешно выполняющий предусмотренные задания; усвоивший основную литературу, рекомендованную рабочей программой дисциплины; показавший систематический характер знаний по дисциплине; правильно выполнивший и защитивший все лабораторные работы, но допустивший при этом непринципиальные ошибки.

Оценки «удовлетворительно» заслуживает студент, обнаруживший знание материала изученной дисциплины в объеме, необходимом для дальнейшей учебы и предстоящей работы по профессии; справляющийся с выполнением заданий; знакомый с основной литературой, рекомендованной рабочей программой дисциплины; допустивший погрешность в ответе на теоретические вопросы и/или при выполнении и защите лабораторных работ, но обладающий необходимыми знаниями для их устранения под руководством преподавателя, либо неправильно выполнивший лабораторную работу, но по указанию преподавателя выполнивший другие практические задания из того же раздела дисциплины.

Оценка «неудовлетворительно» выставляется студенту, обнаружившему серьезные пробелы в знаниях основного материала изученной дисциплины; допустившему принципиальные ошибки в выполнении заданий; не ответившему на все вопросы и дополнительные вопросы при допуске и защите лабораторной работы и неправильно выполнившему лабораторную работу. Как правило, оценка «неудовлетворительно ставится студентам, которые не могут продолжить обучение по образовательной программе без дополнительных занятий по соответствующей дисциплине (для формирования и развития компетенций, закреплённых за данной дисциплиной).

Экзамен проводится в устной форме.

Критерии оценивания (в соответствии с инструктивным письмом НИУ МЭИ от 14 мая 2012 года № И-23):

Оценки «отлично» заслуживает студент, обнаруживший всестороннее, систематическое и глубокое знание материалов изученной дисциплины; умение свободно выполнять задания, предусмотренные программой; усвоивший основную литературу и знакомый с дополнительной литературой, рекомендованной рабочей программой дисциплины; проявивший творческие способности в понимании, изложении и использовании материалов изученной дисциплины; безупречно ответивший не только на вопросы билета, но и на дополнительные вопросы в рамках рабочей программы дисциплины; правильно выполнивший практическое задание, правильно выполнивший РГР.

Оценки «хорошо» заслуживает студент, обнаруживший полное знание материала изученной дисциплины; успешно выполняющий предусмотренные задания; усвоивший основную литературу, рекомендованную рабочей программой дисциплины; показавший систематический характер знаний по дисциплине; ответивший на все вопросы билета; правильно выполнивший практическое задание, но допустивший при этом непринципиальные ошибки; выполнивший РГР с несущественными ошибками.

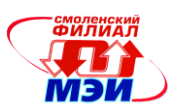

Оценки «удовлетворительно» заслуживает студент, обнаруживший знание материала изученной дисциплины в объеме, необходимом для дальнейшей учебы и предстоящей работы по профессии; справляющийся с выполнением заданий; знакомый с основной литературой, рекомендованной рабочей программой дисциплины; допустивший погрешность в ответе на теоретические вопросы и/или при выполнении практических заданий, но обладающий необходимыми знаниями для их устранения под руководством преподавателя, либо неправильно выполнивший практическое задание, но по указанию преподавателя выполнивший другие практические задания из того же раздела дисциплины; выполнившим РГР с существенными ошибками, но показавшим знание приемов и способов решения задания.

Оценка «неудовлетворительно» выставляется студенту, обнаружившему серьезные пробелы в знаниях основного материала изученной дисциплины; допустившему принципиальные ошибки в выполнении заданий; не ответившему на все вопросы билета и дополнительные вопросы и неправильно выполнившему практическое задание (неправильное выполнение только практического задания не является однозначной причиной для выставления оценки «неудовлетворительно»), не выполнившему РГР. Как правило, оценка «неудовлетворительно ставится студентам, которые не могут продолжить обучение по образовательной программе без дополнительных занятий по соответствующей дисциплине (для формирования и развития компетенций, закреплённых за данной дисциплиной). Оценка «неудовлетворительно» выставляется также, если студент после начала экзамена отказался его сдавать или нарушил правила сдачи экзамена (списывал, подсказывал, обманом пытался получить более высокую оценку и т.д.)

В зачетную книжку студента выносится оценка зачета по дисциплине за 1 семестр, экзамена за 2 семестр, в приложение к диплому выносится оценка экзамена по дисциплине за 2 семестр.

## **6.3 Типовые контрольные задания или иные материалы, необходимые для оценки знаний, умений, навыков и (или) опыта деятельности, характеризующих этапы формирования компетенций в процессе освоения образовательной программы**

Вопросы по формированию и развитию теоретических знаний, предусмотренных компетенциями, закрепленными за дисциплиной

(примерные вопросы по лекционному материалу дисциплины):

- 1. Классификационные критерии экономической информации.
- 2. Исходная, производная, постоянная и переменная информация.
- 3. Оценка уровня стабильности информации.

4. Свойства экономической информации. Требования, предъявляемые к экономической информации. Структура экономической информации.

5. Реквизиты, типы отображения реквизитов. Экономические показатели, первичные и вторичные показатели.

6. Экономический документ, виды и формы представления. Представление документов в электронном виде.

- 7. Технологии распознавания образов.
- 8. Электронный документ и электронная копия.
- 9. Юридический статус электронного документа, цифровая подпись.
- 10. Электронный документооборот.
- 11. Базы данных и их функциональное назначение.
- 12. Модели данных и структуры баз данных.
- 13. Разработка структуры базы данных.
- 14. Свойства таблиц и полей.
- 15. Типы данных, форматы и размеры полей.

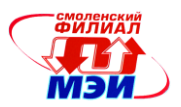

16. Ключевые поля, индексы, межтабличные связи. Обеспечение целостности данных.

17. Системы управления базами данных, их назначение, состав и функции.

18. Роль СУБД в обеспечении независимости приклалных программ от способов хранения данных.

19. СУБД Access, назначение, основные функции.

20. Объекты Access и их роль в структуре реляционной базы данных.

21. Функции выборки и преобразования данных.

22. Понятие запроса. Средства для создания запросов. Виды запросов. Создание запросов: на выборку, на создание таблиц, перекрестных, на обновление данных, запросы с параметром. Запросы с вычисляемыми полями.

23. Формы и отчеты. Роль управляющих элементов, их свойства и методы.

24. Многотабличные, связанные и подчиненные формы.

25. Добавление в формы и отчеты диаграмм, графиков и присоединенных объектов.

26. Роль компьютерного моделирования в исследовании экономических процессов.

27. Инструментальные средства моделирования.

28. Технологии решения систем эконометрических уравнений: методы обратной матрицы и наименьших квадратов. Применение инструмента Поиск решения для решения систем уравнений.

29. Моделирование и исследование функций: способы задания функций, построение графической модели функции, вычисление корней функции одной переменной, решение уравнений.

30. Разработка компьютерной модели для решения задачи условной оптимизации.

31. Технологии решения задач для определения оптимального плана выпуска продукции.

32. Транспортная задача линейного программирования.

33. Генерация случайных величин.

- 34. Вычисление числовых характеристик параметров случайных величин.
- 35. Финансовые расчеты по простым процентам.
- 36. Финансовые расчеты по сложным процентам.
- 37. Виды презентаций.
- 38. Этапы создания презентаций.
- 39. Подготовка презентации.
- 40. Работа в Microsoft PowerPoint.
- 41. Макросы и их назначение.
- 42. Создание макросов.
- 43. Назначение макроса кнопке и клавишами.
- 45. Запись макроса.
- 46. Выполнение макроса с помощью диалогового окна Макрос.
- 47. Экспорт и импорт макросов.
- 48. Безопасность при работе с макросами.
- 49. Информатика наука об информации.
- 50. Представление информации в ЭВМ.
- 51. Измерение информации.
- 52. Системы счисления и формы представления чисел.
- 53. Взаимопреобразование чисел в различных системах счисления.
- 54. Кодирование информации.
- 55. Логические основы персонального компьютера.
- 56. Поколения вычислительной техники.
- 57. Архитектура ЭВМ.
- 58. Основные элементы персонального компьютера.
- 59. Процессор.

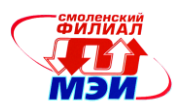

- 60. Периферийные устройства компьютера.
- 61. Запоминающие устройства.
- 62. Классификация программного обеспечения (ПО).
- 63. Системное и прикладное ПО.
- 64. Операционные системы: однозадачные, многозадачные, сетевые.

65. Сервисные программы: оболочки, утилиты, антивирусные средства, средства архивирования.

- 66. Программы технического обслуживания.
- 67. Прикладное программное обеспечение.
- 68. Разновилности приклалных программ.
- 69. Современное состояние рынка программных продуктов.
- 70. Ведущие фирмы-производители: Microsoft, Adobe, Corel, Lotus и другие.

71. Тенденции развития прикладного программного

обеспечения. Коммерческие разновидности программ.

- 72. Файловая система.
- 73. Операции с файлами.
- 74. Виды компьютерных сетей и их назначение.
- 75. Локальные и глобальные сети.
- 76. Основные компоненты локальных сетей.

77. Локальные сети. Принципы и стандарты построения локальных сетей. Виды локальных вычислительных сетей.

- 78. Понятие и виды топологий.
- 79. Основные критерии оценки локальных вычислительных сетей.
- 80. Ресурсы сети.
- 81. Среда передачи: классификация и основные характеристики.
- 82. Методы доступа к среде передачи. Топология сети: физическая и логическая.
- 83. Системы доменных имен.
- 84. IP адрес.
- 85. URL адрес документа.

86. Браузеры Интернет. Общая характеристика и возможности наиболее распространенных

## пакетов.

- 87. Виды сервиса в Интернет.
- 88. Электронная почта.
- 89. Почтовые протоколы в Интернет.
- 90. Формат HTML. Тэги.
- 91. Структура HTML-страниц.
- 92. Создание простого HTML-документа.
- 93. Включение заголовков и форматирование текста документа.
- 94. Использование URL-адресов при создании HTML -документов.
- 95. Оформление таблиц, гиперссылок, списков в HTML.
- 96. Использование графики и звука в HTML.
- 97. Тестирование и публикация сайта.

Вопросы по приобретению и развитие практических умений, предусмотренных компетенциями,

закрепленными за дисциплиной (примеры вопросов к практическим занятиям):

#### Контрольные вопросы к практическому занятию 1:

1. Перечислите свойства экономической информации.

2. Укажите представления информации в системах способы организационноэкономического управления.

3. Назовите основные структурные единицы экономической информации.

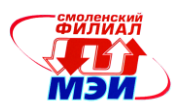

- 4. Раскройте понятие экономического документа.
- 5. Какие виды и формы существования экономических документов вы знаете?
- 6. Чем отличается вставка от внелрения объекта?
- 7. В чем сущность технологии OLE?

#### Контрольные вопросы к практическому занятию 2:

- $1<sup>1</sup>$ Что представляет собой список?
- $2.$ Какие требования предъявляются к спискам?
- 3. Какие операции можно выполнять со списками?
- 4. Какие операции можно выполнять при использовании инструмента Форма?
- В чем заключается основное отличие Автофильтра от Пользовательского автофильтра?  $5<sub>1</sub>$

 $6<sup>1</sup>$ Как создается список для пользовательского порядка сортировки, в каких случаях это бывает необходимо?

- 7. Какова технология создания условий для расширенного фильтра и функций баз данных?
- 8. Что такое консолидация табличных данных, в каких случаях она бывает необходимо?
- 9. Какова технология импортирования объект из другой БД Access?
- 10. Какова технология импортирования объекта из другой БД Access?
- 11. Какие типы данных поддерживает MS Access?
- 12. Какова технология импортирования данных из электронных таблиц, созданных в Excel?
- 13. Какова технология импортирования текстовых файлов?
- 14. Перечислите основные типы запросов в Access.
- 15. Какова технология добавления вычисляемых выражений в формы и отчеты?
- 16. Какова технология создания элементов формы или отчета?

#### Контрольные вопросы к практическому занятию 3:

 $1<sub>1</sub>$ Для каких целей осуществляется экспорт данных из таблиц баз данных в текстовый файл?

- Каким образом осуществляется импорт данных из текстового файла в таблицы базы  $2.$ данных?
	- $3.$ По каким параметрам производиться настройка приложения обработки баз данных?
	- $\overline{4}$ Каким образом производиться оптимизация баз данных?
	- $5.$ Какие критерии используются при оптимизации баз данных?
	- 6. Каким образом используется анализатор быстродействия баз данных?
	- 7. Для каких целей производиться сжатие базы данных?
	- 8. Какие параметры запуска приложения базы данных Вы знаете?
	- 9. Что понимают под администрированием информационных систем?
	- 10. Какие средства администрирования информационных систем Вы знаете?

#### Контрольные вопросы к практическому занятию 4:

- Каково стандартное расширение имеет файл книга?  $1.$
- $2.$ Сколько строк и столбцов в листе?
- Для чего нужно выделение данных?  $3.$
- Что такое маркер заполнения?  $4.$
- Как получить арифметическую и геометрическую прогрессии?  $5.$
- Как построить последовательность, состоящую из рабочих дат? 6.
- Как удалить /вставить блоки, столбцы и строки листа? 7.
- 8. Зачем нужно скрытие столбцов/строк, как это осуществить?
- 9. Как переименовать, добавлять, удалять рабочие листы?

#### 10. Чем отличаются относительная и абсолютная адресации? Как установить абсолютную адресацию?

- 11. Перечислите типы данных в Excel, какие различия?
- 12. Какая дата является началом отсчета времени в Excel?
- 13. Перечислите параметры шрифтов.

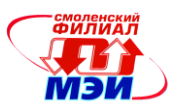

14. Какие следствия возникают в результате применения к числу знака %?

15. Что такое условное форматирование? Сколько и каких секций может быть в условном формате?

16. Как сделать, чтобы в дате отображалось имя месяца и дня недели?

17. Зачем нужен мастер условного форматирования?

## Контрольные вопросы к практическому занятию 5:

 $1.$ Что такое база данных, какие элементы содержит, какие операции с ней можно производить?

- Для чего служит форма ввода данных?  $2.$
- Как произвести сортировку данных?  $3.$
- 4. Какие виды фильтрации вы знаете, в чем разница?
- 5. Автофильтр.
- 6. Расширенный фильтр.
- 7. Подведение промежуточных итогов.
- 8. Консолилация.
- 9. Сволная таблина.
- 10. Создание серийного документа.
- 11. Подбор параметра.

### 12. Поиск оптимального решения.

### Контрольные вопросы к практическому занятию 6:

- 1. Как могут быть представлены матрицы в табличном процессоре?
- 2. В чем заключается метод обратной матрицы для решения систем линейных уравнений?
- $\mathcal{R}$ Поясните технологию вычисления произведения матриц.
- Экономические задачи какого типа решаются с применением технологии решения си-4. стем линейных уравнений?
- 5. В чем заключается суть метода для вычисления предела числовой последовательности?
- 6. Поясните метод конечных разностей для вычисления производной функции в точке.
- Какие этапы содержит технология решения задач условной оптимизации? 7.
- 8. Что представляет собой математическая модель задачи линейного программирования?
- 9. С использованием какого инструмента решаются задачи линейного программирования?

## Контрольные вопросы к практическому занятию 7:

1. Назовите основные статистические характеристики и поясните технологии их вычисле-

#### ния.

- 2. Какие инструменты служат для решения задач дисперсионного и корреляционного ана-
- лиза?
- $\mathfrak{Z}$ . Поясните содержание технологии регрессионного анализа.
- Что понимается под наращенной суммой ссуды (депозита, долга)?  $\overline{4}$ .
- $5<sub>1</sub>$ В чем заключается операция дисконтирования?
- Приведите формулу наращения для сложных процентов. 6.
- 7. Что показывает эффективная процентная ставка?

## Контрольные вопросы к практическому занятию 8:

- Назначение приложения MS Power Point.  $1.$
- $2.$ Как запустить приложение MS Power Point?
- 3. Что применяется в оформлении презентации?
- 4. Как подключить необходимую панель инструментов?
- 5. В каком формате можно сохранять презентацию?

## Контрольные вопросы к практическому занятию 9:

- 1. Что такое макрос?
- 2. Решение, какого рода задач упрощается при использовании макросов?
- 3. Каков порядок создания макроса?

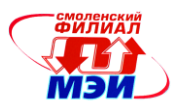

- 4. Как воспользоваться созданным макросом?
- 5. Можно ли редактировать уже созданный макрос? Если да, то как?
- 6. Приведите примеры, где целесообразно использовать макросы.

Вопросы по приобретению и развитие практических умений, предусмотренных компетенциями, закрепленными за дисциплиной (примеры вопросов к лабораторным работам):

#### Вопросы к лабораторным работам по теме 1:

- 1. Какими параметрами характеризуется шрифт?
- 2. Какими параметрами характеризуется абзац?
- Чем символьное форматирование отличается от форматирования абзаца?  $\mathfrak{Z}$ .
- 4. Дайте определение стиля и укажите виды стилей.

#### Вопросы к лабораторным работам по теме 2:

- Назначение и основные свойства СУБД ACCESS.  $1.$
- $2<sub>1</sub>$ Какие типы полей Вы знаете?
- 3. Назовите основные свойства баз данных.
- 4. Для какой цели применяются ключевые поля?
- 5. Что такое индексация и каково ее назначение?
- 6. Что понимается под ссылочной целостностью баз таблиц базы данных?
- $7.$ Что понимается под нормализацией баз данных?
- 8. Перечислите объекты базы данных Access.
- 9. Поясните назначение объектов базы данных Access.
- 10. Каким образом производиться настройка форм?
- 11. Где в базе данных хранятся графические образы?
- 12. Поясните назначение и порядок формирования отчетов в СУБД Access.
- 13. Для какой цели используется редактирование отчетов?
- 14. Для чего применяют группировки записей в отчетах?
- 15. Каким образом создаются заголовки отчетов?
- 16. Каким образом организуется предварительный просмотр отчета?
- 17. Какие структуры отчетов Вы знаете?

### Вопросы к лабораторным работам по теме 3:

- Какие финансовые функции вы знаете? 1.
- 2. Какие финансовые функции используются для расчета потоков денежных средств?
- Для чего предназначен инструмент Подбор параметра?  $3.$
- 4. В каких случаях используется этот инструмент?
- 5. Как могут быть представлены матрицы в табличном процессоре?
- 6. В чем заключается метод обратной матрицы для решения систем линейных уравнений?
- 7. Поясните технологию вычисления произведения матриц.

8. Экономические задачи какого типа решаются с применением технологии решения систем линейных уравнений?

9. Какова технология построения графической модели функции, заданной табличной моделью?

- 10. Какими способами можно приближенно вычислить корни функции одного переменно- $\Gamma$ <sup>2</sup>
- 11. Какие способы можно применить для уточнения решения системы нелинейных уравнений?

#### Вопросы к лабораторным работам по теме 4:

- 1. Как создать слайд?
- 2. Как вставить текст в слайд презентации?
- 3. Как вставить картинку в презентацию?
- 4. Как настроить анимацию текста?

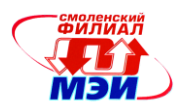

- 5. Как удалить слайд?
- 6. Как создать управляющую кнопку?
- 7. Как настроить управляющую кнопку?
- 8. Как изменить фон слайда?
- 9. Как настроить анимацию картинки?
- 10. Как настроить переход слайдов?
- 11. Как поменять местами слайды?
- 12. Как создать управляющую кнопку?
- 13. Как запустить презентацию на исполнение?

#### Вопросы к лабораторным работам по теме 5:

- 1) Какова технология создания макросов?
- Для решения каких задач в экономике целесообразно использовать макросы?  $(2)$
- 3) Что такое макровирус, как от него уберечься?
- 4) Какие методы создания макросов вы знаете?
- 5) Какова последовательность записи макроса при использовании макрорекордера?
- Перечислите последовательность действий в режиме «обучения» редактора.  $6)$

#### Вопросы к лабораторным работам по теме 6:

- $1)$ Каковы основные свойства информации?
- 2) Охарактеризуйте виды и формы представления информации.
- 3) Сопоставьте аналоговую и цифровую обработку информации.
- 4) Что называется системой счисления и ее основанием?
- 5) Приведите примеры записи числа в десятичной и двоичной системах счисления.
- 6) Приведите примеры представления чисел в естественной и нормальной формах.
- 7) В чем различие систем кодирования RGB и СМҮК?
- 8) Какие существуют меры измерения информации?
- 9) Сопоставьте определения единиц измерения информации бит и байт.

10) Каковы обозначения и значения укрупненных единиц измерения в двоичной системе счисления?

- 11) Чем характеризуется информационное общество?
- 12) Перечислите операции, выполняемые с данными.

13) Почему для обработки данных в вычислительных устройствах применяется двоичная система счисления?

14) Дайте характеристику этапов развития информационных технологий.

15) Дайте характеристику основных видов инструментария информационных технологий.

#### Вопросы к лабораторным работам по теме 7:

- 1) Назовите основные типы архитектур ЭВМ.
- 2) Какие компьютеры относятся к персональным и каковы их основные составляющие?
- 3) Что выполняет процессор в персональном компьютере?
- 4) Что относится к основным характеристикам микропроцессора?
- 5) В чем заключается сходство и различие ОЗУ и ПЗУ?
- 6) Какие виды интерфейсов существуют?
- 7) Перечислите и охарактеризуйте основные виды внещней памяти ПК.
- 8) Каково назначение кеш-памяти?
- 9) Опишите группы клавиш на клавиатуре и их роль.
- 10) Что называется горячими клавишами?
- 11) Почему мышь способствует графическому взаимодействию пользователя с компьюте-

 $pom?$ 

- 12) Назовите виды и характеристики мониторов.
- 13) Каковы виды сканеров и их основные характеристики?
- 14) Каковы основные характеристики лазерных и струйных принтеров?

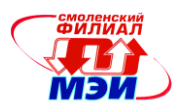

#### 15) Назовите основные характеристики модемов.

### Вопросы к лабораторным работам по теме 8:

- 1) Что такое операционная система?
- 2) Перечислите основные функции операционной системы.
- 3) Основные операции с файловой системой Windows.
- 4) Какая операция не относится к операции с файловой системой и почему?
- 5) В чем заключается цель навигации по файловой системе?

6) Какая программа в Windows служит для навигации по файловой системе, какие существуют способы запуска данной программы?

- 7) Какие существуют способы выделения объектов?
- 8) Назначение поисковой системы Windows. Способы ее запуска.
- 9) Какие символы используются для составления шаблонов файлов (папок)? Приведите примеры.

10) Справочная система Windows и ее назначение. Способы запуска справочной системы Windows.

11) Расскажите о видах интерфейса пользователя, применяемых в разных операционных системах.

- 12) Опишите организацию хранения файлов на дисках компьютера.
- 13) Перечислите функции операционной системы по обслуживанию файловой структуры.
- 14) Объясните правила, по которым формируются короткое имя файла и длинное имя фай-

#### ла.

15) В чем заключается операция установки приложения?

### Вопросы к лабораторным работам по теме 9:

- 1) Какие задачи можно решать с помощью компьютерных сетей?
- 2) Как в законодательстве Российской Федерации определяется понятие сети?
- 3) Что необходимо для объединения компьютеров в сети?
- 4) Как классифицируются компьютерные сети?
- 5) Какой структуры бывают локальные сети?
- 6) Что относится и что не относится к сетевым ресурсам в локальной сети?
- 7) Почему не рекомендуется перемещать и удалять информацию с сетевого ресурса?
- 8) Каковы особенности структуры глобальных сетей?
- 9) Какие виды адресации используются в глобальных сетях?
- 10) Какие существуют системы доменных имен?
- 11) Какая адресация используется в работе с электронной почтой?
- 12) Какие сервисы предоставляются пользователям глобальных сетей?
- 13) Какие программы-обозреватели существуют, каковы их основные функции?
- 14) Является ли законной работа в файлообменных сетях?

15) Можно ли отнести полученные копии файлов к лицензионному программному обеспе-

#### чению?

#### Вопросы к лабораторным работам по теме 10:

- 1) Что такое гипертекст и гипертекстовый документ?
- 2) Какие существуют языки гипертекстовой разметки?
- 3) Что представляет собой структура HTML-документа?
- 4) Какие есть виды дескрипторов HTML?
- 5) Какие бывают виды гиперссылок?

Вопросы по закреплению теоретических знаний, умений и практических навыков, предусмотренных компетенциями (вопросы к зачету):

- 1. Предмет и задачи экономической информатики.
- 2. Понятие информации. Информация, данные и знания. Виды информации.

Направление подготовки 38.03.01 Экономика Профиль подготовки «Бухгалтерский учет, анализ и аудит» РПД Б1.Б.17 «Основы информатики и вычислительной техники»

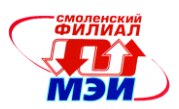

3. Экономическая информация. Классификационные критерии экономической информании.

- 4. Перечислите основные характеристики экономической информации.
- 5. Формы представления экономической информации.
- 6. Исходная, производная, постоянная и переменная информация.

 $7<sup>1</sup>$ Сформулируйте задачи информационного обеспечения. Базы данных и их функциональное назначение.

- 8. Что такое документ, документооборот?
- 9. Какова классификация документов?
- 10. Дайте определение документа, унифицированной системы документации.
- 11. Модели данных и структуры баз данных. Разработка структуры базы данных.
- 12. Свойства таблиц и полей.
- 13. Типы данных, форматы и размеры полей.
- 14. Ключевые поля, индексы, межтабличные связи.
- 15. Обеспечение целостности данных.
- 16. Системы управления базами данных, их назначение, состав и функции.
- 17. Формы и отчеты.
- 18. Роль управляющих элементов, их свойства и методы.
- 19. Средства анализа данных в Excel.
- 20. Как могут быть представлены матрицы в табличном процессоре?
- 21. Моделирование последовательностей и рядов.
- 22. Моделирование и исследование функций.
- 23. Технология решения систем экономических уравнений.

24. Экономические задачи какого типа решаются с применением технологии решения систем линейных уравнений?

- 25. Решение систем нелинейных уравнений.
- 26. Применение технологии исследования функций для решения экономических задач.
- 27. Кривые спроса и предложения, точка равновесия.
- 28. Разработка компьютерной модели для решения задачи условной оптимизации.
- 29. Технологии решения задач для определения оптимального плана выпуска продукции.
- 30. Финансово-экономические расчеты.
- 31. Решение уравнений и оптимизационных задач.
- 32. Вычисление числовых характеристик распределения вероятностей.
- 33. Генерация дискретной случайной величины.
- 34. Законы распределения вероятностей.

35. Технология решения задач статистического анализа. Технология вычисления основных статистических характеристик.

36. Технология проверки соответствия данных, полученных экспериментально, теоретическому распределению.

37. Расчеты по простым процентам: начисления простых процентов, наращения, реинвестирование. Расчеты по сложным процентам: наращения.

- 38. Макросы, их назначение и создание.
- 39. Выполнение макроса различными способами
- 40. Экспорт и импорт макросов.
- 41. Безопасность при работе с макросами.

Вопросы по закреплению теоретических знаний, умений и практических навыков, предусмотренных компетенциями (вопросы к экзамену):

- 1. Предмет информатики. Связь информатики с другими науками.
- 2. Способы хранения, обработки и передачи информации.

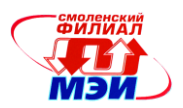

- 3. Структура информатики.
- 4. Понятие информации. Функции информации.
- $5<sub>1</sub>$ Характеристика основных информационных процессов.
- 6. Системы счисления. Переход из одной системы счисления в другую.
- 7. Характеристика основных позиционных систем счисления.
- 8. Два вида представления информации. Охарактеризуйте их и приведите примеры.
- 9. Кодирование. Приведите примеры кодирования из жизни.
- 10. Основная единица представления информации в ЭВМ.
- 11. Кодировка различных видов информации в ЭВМ.
- 12. Единицы измерения информации.
- 13. Логические основы ЭВМ.
- 14. Файл как объект хранения информации в ЭВМ. Виды файлов.
- 15. Имя файла. Виды расширений. Файловая структура. Полное имя файла.
- 16. Физическая структура хранения информации.
- 17. Файловая система. Основные файловые системы и их отличие.
- 18. Поколения развития ЭВМ, их характеристика.
- 19. Основные принципы работы машины фон Неймана.
- 20. Функционирование ЭВМ.
- 21. Основные блоки персонального компьютера.
- 22. Магистрально-модульный принцип функционирования ЭВМ.
- 23. Обмен информацией между отдельными устройствами компьютера.
- 24. Классификация ЭВМ. Базовая конфигурация персонального компьютера.
- 25. Основное назначение материнской платы.
- 26. Характеристика микропроцессора.
- 27. Классификация запоминающих устройств персонального компьютера.
- 28. Устройства ввода и манипуляторы.
- 29. Устройства вывода информации.
- 30. Системное программное обеспечение.
- 31. Пакеты прикладных программ.
- 32. Операционная система, её основное назначение.
- 33. Классификация операционных систем.
- 34. Компьютерные сети.
- 35. Протокол и его предназначение.
- 36. Классификация компьютерных сетей.
- 37. Характеристика локальной компьютерной сети.
- 38. Топология сети.
- 39. Варианты топологий для организации локальной сети.
- 40. ІР-адрес и его предназначение.
- 41. Протокол сети.
- 42. Доменная служба имен.
- 43. Использование URL в Интернете.
- 44. Всемирная паутина (WWW).
- 45. Работа с веб-браузером.
- 46. Поиск информации в Интернете.
- 47. Работа электронной почты.
- 48. Средства для общения в Интернете.
- 49. Виды компьютерных сетей и их назначение. Сеть Internet.
- 50. Мультимедиа технологии, их назначение.
- 51. Гипертекст и гипертекстовый документ.
- 52. Создание и редактирование HTML-файла.

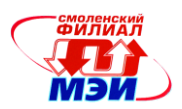

- 53. Виды дескрипторов HTML.
- 54. Виды гиперссылок.

### 6.4 Методические материалы, определяющие процедуры оценивания знаний, умений, навыков и (или) опыта деятельности, характеризующих этапы формирования компетенций

Этапами и механизмами формирования компетенций при изучении данной дисциплины являются:

- изучение материалов лекций (понимание),
- практическое занятие (обработка и закрепление).
- выполнение лабораторных работ (приобретение навыков).
- выполнение РГР (закрепление навыков),
- изучение дополнительной литературы (углубленной понимание),
- подготовка к зачету, сдача зачета (контроль),
- подготовка к экзамену, сдача экзамена (контроль).

Описание показателей и критериев оценивания компетенции на различных этапах их формирования, описание шкал оценивания:

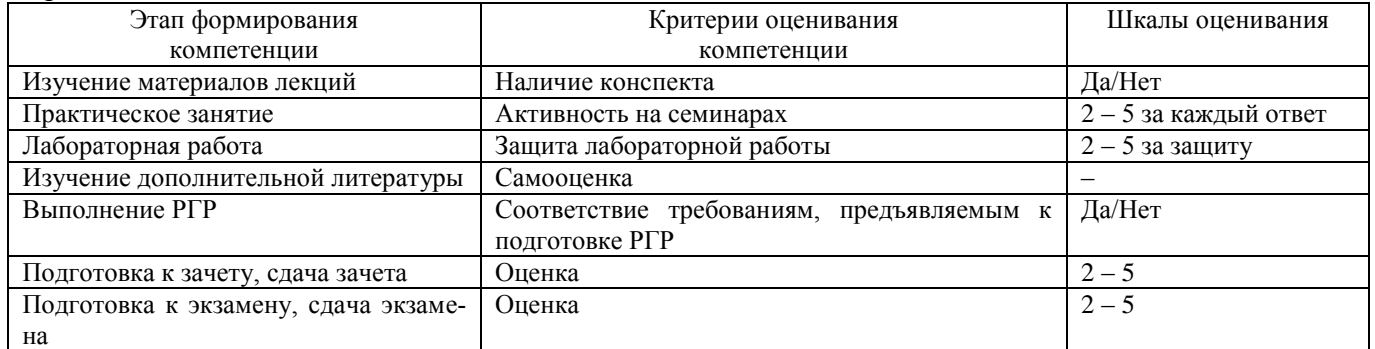

## 7. Перечень основной и дополнительной учебной литературы, необходимой для освоения дисциплины

#### а) основная литература

1. Информатика и программирование. Основы информатики: учеб. / Н. И. Парфилова, А. В. Пруцков, А. Н. Пылькин, Б. Г. Трусов; под ред. Б. Г. Трусова - М. : Издательский центр «Академия», 2012 .- 256 с.

2. Экономическая информатика: учеб. пособие / под ред. Д.В. Чистова. - М.: КНОРУС, 2013.  $-512$  c.

#### б) дополнительная литература

1. Богданова С.В. Информационные технологии [Электронный ресурс] : учеб. пособие / С.В. Богданова, А.Н. Ермакова. - Ставрополь: Сервисшкола, 2014. - 211 с. - Режим доступа: http://biblioclub.ru/index.php?page=book view&book id=277476.

2. Гущин А.Н. Базы данных [Электронный ресурс] : учеб. / А.Н. Гущин. - Директ-Медия, 2014. - 266 с. - Режим доступа: http://biblioclub.ru/index.php?page=book view&book id=222149.

3. Мельников П.П. Компьютерные технологии в экономике: учеб. пособие / П.П. Мельников. – М.: КНОРУС, 2013. – 224 с.

4. Колокольникова А.И. Информатика [Электронный ресурс] : учеб. пособие / А.И. Колокольникова, Е.В. Прокопенко, Л.С. Таганов. - М. : Директ-Медия, 2013. - 115 с. - Режим доступа: http://biblioclub.ru/index.php?page=book&id=210626&sr=1.

5. Колокольникова А.И. Информатика: 630 тестов и теория [Электронный ресурс] / А.И. Ко-

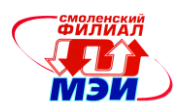

локольникова, Л.С. Таганов. - Директ-Медия, 2014. - 429 с. - Режим доступа: http://biblioclub.ru/index.php?page=book&id=236489&sr=1.

6. [Новожилов О. П.](http://smolensklib.ru/scripts_cut/zgate.exe?ACTION=follow&SESSION_ID=5996&TERM=%D0%9D%D0%BE%D0%B2%D0%BE%D0%B6%D0%B8%D0%BB%D0%BE%D0%B2,%20%D0%9E%D0%BB%D0%B5%D0%B3%20%D0%9F%D0%B5%D1%82%D1%80%D0%BE%D0%B2%D0%B8%D1%87%5B1,1004,4,101%5D&LANG=rus) Информатика : учеб. пособие / О. П. Новожилов. - М. : Юрайт, 2011. - 564 с.

#### **в) нормативные правовые акты и нормативные документы**

1. О бухгалтерском учёте [Электронный ресурс] : федер. закон от 6 дек. 2011 г. №402-ФЗ : принят Гос. Думой 22 нояб. 2011 г. : одобр. Советом Федерации 29 нояб. 2011 г. - Доступ из справ.- правовой системы «КонсультантПлюс».

2. Об информации, информационных технологиях и о защите информации [Электронный ресурс] : федер. закон от 27 июля 2006 г. №149-ФЗ : принят Гос. Думой 8 июля 2006 г. : одобр. Советом Федерации 14 июля 2006 г. - Доступ из справ.- правовой системы «КонсультантПлюс.

#### **8. Перечень ресурсов информационно-телекоммуникационной сети «Интернет» необходимых для освоения дисциплины**

1. Компьютерный журнал «Компьютерра» [http://www.](http://www/) computerra.ru/.

2. Издание о высоких технологиях http: //www. cnews. ru/.

3. Официальный сайт учебного центра «Интерфейс» [http://www.interface.ru/.](http://www.interface.ru/)

4. On-line библиотека свободно доступных материалов по информационным технологиям на русском языке CITForum.ru.

#### **9. Методические указания для обучающихся по освоению дисциплины**

Дисциплина предусматривает лекции раз в две недели, практические занятия раз в две недели и лабораторные работы каждую неделю (1 семестр), лекции раз в неделю, лабораторные работы каждую неделю и выполнение расчетно-графической работы (2 семестр). Изучение дисциплины завершается экзаменом.

Успешное изучение дисциплины требует посещения лекций, активной работы на практических занятиях, выполнения всех учебных заданий преподавателя, ознакомления с основной и дополнительной литературой и нормативными правовыми актами и нормативными документами.

Во время **лекции** студент должен вести краткий конспект.

Работа с конспектом лекций предполагает просмотр конспекта в тот же день после занятий. При этом необходимо пометить материалы конспекта, которые вызывают затруднения для понимания. При этом обучающийся должен стараться найти ответы на затруднительные вопросы, используя рекомендуемую литературу. Если ему самостоятельно не удалось разобраться в материале, необходимо сформулировать вопросы и обратится за помощью к преподавателю на консультации или ближайшей лекции.

Обучающемуся необходимо регулярно отводить время для повторения пройденного материала, проверяя свои знания, умения и навыки по контрольным вопросам.

**Практические (семинарские) занятия** составляют важную часть профессиональной подготовки студентов. Основная цель проведения практических (семинарских) занятий - формирование у студентов аналитического, творческого мышления путем приобретения практических навыков.

Методические указания к практическим (семинарским) занятиям по дисциплине наряду с рабочей программой и графиком учебного процесса относятся к методическим документам, определяющим уровень организации и качества образовательного процесса.

Содержание практических (семинарских) занятий фиксируется в РПД в разделе 4 настоящей программы.

Важнейшей составляющей любой формы практических занятий являются упражнения (задания). Основа в упражнении - пример, который разбирается с позиций теории, развитой в лекции. Как правило, основное внимание уделяется формированию конкретных умений, навыков, что и

*Направление подготовки 38.03.01 Экономика Профиль подготовки «Бухгалтерский учет, анализ и аудит» РПД Б1.Б.17 «Основы информатики и вычислительной техники»*

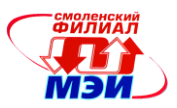

определяет содержание деятельности студентов - решение задач, категорий и понятий науки, являющихся предпосылкой правильного мышления и речи.

Практические (семинарские) занятия выполняют следующие задачи:

стимулируют регулярное изучение рекомендуемой литературы, а также внимательное отношение к лекционному курсу;

закрепляют знания, полученные в процессе лекционного обучения и самостоятельной работы над литературой;

расширяют объём профессионально значимых знаний, умений, навыков;

позволяют проверить правильность ранее полученных знаний;

прививают навыки самостоятельного мышления, устного выступления;

способствуют свободному оперированию терминологией;

предоставляют преподавателю возможность систематически контролировать уровень самостоятельной работы студентов.

При подготовке к **практическим занятиям** необходимо просмотреть конспекты лекций и методические указания, рекомендованную литературу по данной теме; подготовиться к ответу на контрольные вопросы.

В ходе выполнения индивидуального задания практического занятия студент готовит отчет о работе. В отчет заносятся результаты выполнения каждого пункта задания, расчеты, ответы на вопросы пунктов задания, выводы и т.п.

За 10 мин до окончания занятия преподаватель проверяет объём выполненной на занятии работы и отмечает результат в рабочем журнале.

Оставшиеся невыполненными пункты задания практического занятия студент обязан доделать самостоятельно.

После проверки отчета преподаватель может проводить устный или письменный опрос студентов для контроля усвоения ими основных теоретических и практических знаний по теме занятия (студенты должны знать смысл полученных ими результатов и ответы на контрольные вопросы). По результатам проверки отчета и опроса выставляется оценка за практическое занятие.

**Лабораторные работы** составляют важную часть профессиональной подготовки студентов. Они направлены на экспериментальное подтверждение теоретических положений и формирование учебных и профессиональных практических умений.

Выполнение студентами лабораторных работ направлено на:

- обобщение, систематизацию, углубление, закрепление полученных теоретических знаний по конкретным темам дисциплин;

- формирование необходимых профессиональных умений и навыков;

Состав заданий для лабораторной работы спланирован с таким расчетом, чтобы за отведенное время они могли быть качественно выполнены большинством студентов.

Необходимыми структурными элементами лабораторной работы, помимо самостоятельной деятельности студентов, являются инструктаж, проводимый преподавателем, а также организация обсуждения итогов выполнения лабораторной работы.

Выполнению лабораторных работ предшествует проверка знаний студентов – их теоретической готовности к выполнению задания.

Порядок проведения **лабораторных работ** предусматривает процедуру защиты, в ходе которой преподаватель проводит устный или письменный опрос студентов для контроля понимания выполненных ими заданий, правильной интерпретации полученных результатов и усвоения ими основных теоретических и практических знаний по теме занятия.

Порядок выполнения лабораторной работы:

- 1. Лабораторная работа выполняется в компьютерном классе.
- 2. По каждой лабораторной работе составляется отчет.

3. Защита каждой работы производится на следующей лабораторной работе. Отчет о работе

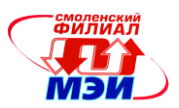

По каждой лабораторной работе должен быть составлен отчет. Отчеты следует оформлять в печатном виде: страница А4; шрифт Times New Roman; 14 пт; 1 интервал.

Структура и содержание отчета:

1) Заголовок, содержащий № лабораторной работы, ее тему, цель работы.

2) Результаты выполнения каждого пункта задания (схемы, диаграммы (графики), таблицы, расчеты.

3) Ответы на вопросы пунктов задания.

4) Выводы.

Защита работы

Процесс защиты работы:

1. Предъявить отчет.

2. Предъявить результаты работы на компьютере.

3. Ответить на контрольные вопросы.

Наряду с чтением лекций, проведением практических занятий и лабораторных работ, изучением базовых учебников, учебных пособий студентам предлагается выполнение самостоятельной работы.

**Самостоятельная работа студентов (СРС)** по дисциплине играет важную роль в ходе всего учебного процесса. Методические материалы и рекомендации для обеспечения СРС готовятся преподавателем и выдаются студенту. При самостоятельной работе достигается конкретное усвоение учебного материала, развиваются теоретические способности, столь важные для успешной подготовки и защиты выпускной работы студента. Формы самостоятельной работы студентов разнообразны. Самостоятельная работа студентов включает: изучение законов Российской Федерации; оценку, обсуждение публикуемых статей по дискуссионным темам дисциплины; ответы на контрольные вопросы; самотестирование. Выполнение всех видов самостоятельной работы увязывается с изучением конкретных тем. Все эти задания готовятся к каждой лабораторной работе индивидуально каждым студентом.

Учитывая актуальность многих вопросов изучаемой дисциплины, студенты регулярно должны знакомиться с периодическими изданиями, Интернет-ресурсами, где обсуждаются многие вопросы изучаемых тем. Часть источников, по рекомендации преподавателя, должна быть законспектирована и проработана, часть должна быть использована при подготовке к лабораторной работе и выполнении расчетно-графической работе.

По дисциплине «Основы информатики и вычислительной техники» подготовлены методические указания к лабораторным работам и самостоятельной работе студентов и приведены в Приложении к РПД Б1.Б.17.

При подготовке к **экзамену** в дополнение к изучению конспектов лекций, учебных пособий и слайдов, необходимо пользоваться учебной литературой, рекомендованной к настоящей программе. При подготовке к экзамену нужно изучить теорию: определения всех понятий и подходы к оцениванию до состояния понимания материала и самостоятельно решить по нескольку типовых задач из каждой темы. При решении задач всегда необходимо уметь качественно интерпретировать итог решения.

## **10. Перечень информационных технологий, используемых при осуществлении образовательного процесса по дисциплине, включая перечень программного обеспечения и информационных справочных систем (при необходимости)**

При проведении **лекционных** занятий предусматривается использование систем мультимедиа.

Перечень лицензионного программного обеспечения*:*

1. Microsoft Office (PowerPoint, Word, Excel, Access).

*Направление подготовки 38.03.01 Экономика Профиль подготовки «Бухгалтерский учет, анализ и аудит» РПД Б1.Б.17 «Основы информатики и вычислительной техники»*

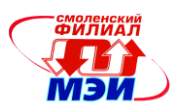

2. СПС «КонсультантПлюс». Доступ через локальную сеть библиотеки филиала ФГБОУ ВО «НИУ «МЭИ» в г. Смоленске.

3. ЭБС «Университетская библиотека онлайн». Доступ через локальную сеть филиала ФГБОУ ВО «НИУ «МЭИ» в г. Смоленске, после регистрации – удалённый доступ через Интернет. URL: [http://www.biblioclub.ru.](http://www.biblioclub.ru/)

4. Браузер Firefox.

## **11. Описание материально-технической базы, необходимой для осуществления образовательного процесса по дисциплине**

### **Лекционные занятия:**

Аудитория, оснащенная презентационной мультимедийной техникой (проектор, экран, компьютер/ноутбук).

### **Практические занятия:**

Аудитория, оснащенная презентационной мультимедийной техникой (проектор, экран, компьютер/ноутбук).

#### **Лабораторные работы:**

Аудитория, оснащенная компьютерной техникой.

Автор, старший преподаватель В.Е. Озерова

Программа одобрена на заседании кафедры экономики, бухгалтерского учёта и аудита филиала ФГБОУ ВО «НИУ «МЭИ» в г. Смоленске 7 декабря 2015 года; протокол № 5.

Заведующий кафедрой ЭБУиА

Заведующий кафедрой ЭБУиА<br>канд. экон. наук, доцент В.В. Черненков